# Ruby ○笹田 耕一*†*<sup>1</sup> 卜 部 昌 平*†*<sup>2</sup> 松 本 行 弘*†*<sup>2</sup> 平 木 *†*<sup>1</sup>

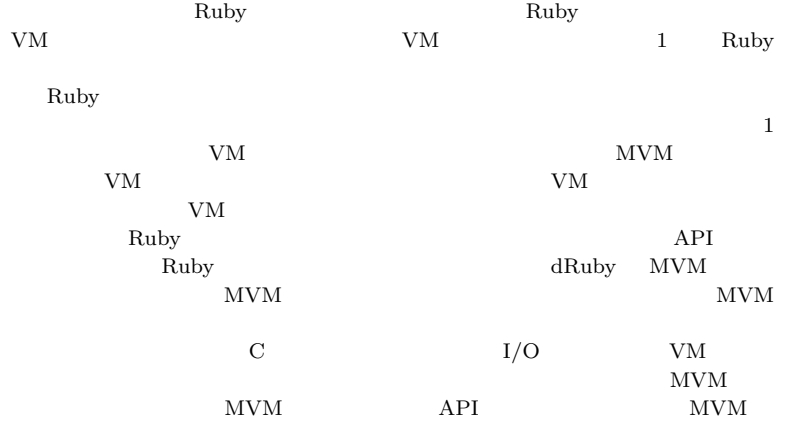

#### **Parallel Processing on Multiple Virtual Machine for Ruby**

### Koichi Sasada,*†*1 Shohei Urabe,*†*2 Yukihiro Matsumoto*†*<sup>2</sup> and Kei Hiraki *†*<sup>1</sup>

We are developing a high-performance Ruby interpreter. The current interpreter is a bytecode-based Virtual Machine (VM). However, the current VM does not support parallel processing because the VM is restricted to running at most one Ruby thread at time. Parallel processing using multiple processes requires additional overhead to transfer objects over some inter-process communication mechanism. Based on these challenges, we have developed a Multiple Virtual Machine (MVM) implementation which can run multiple Ruby VMs simultaneously in one process. Each individual VM manages an isolated object space. For MVM, we implemented a fast object transfer technique by taking advantage of sharing the same virtual address space. We also designed a programming interface (API) to use these features. Moreover, we extended dRuby, a remote method invocation framework, to make it easy for programmers to use MVM features. In order to keep compatibility with the current Ruby interpreter, we implemented MVM by replacing the current VM's use of process-global resources, such as C global variables and I/O resources, with the use of VM-local data structures. In this presentation, we will describe the design and implementation of our MVM and its API. We will also show several performance evaluations of parallel processing in Ruby using our MVM.

**1.** 

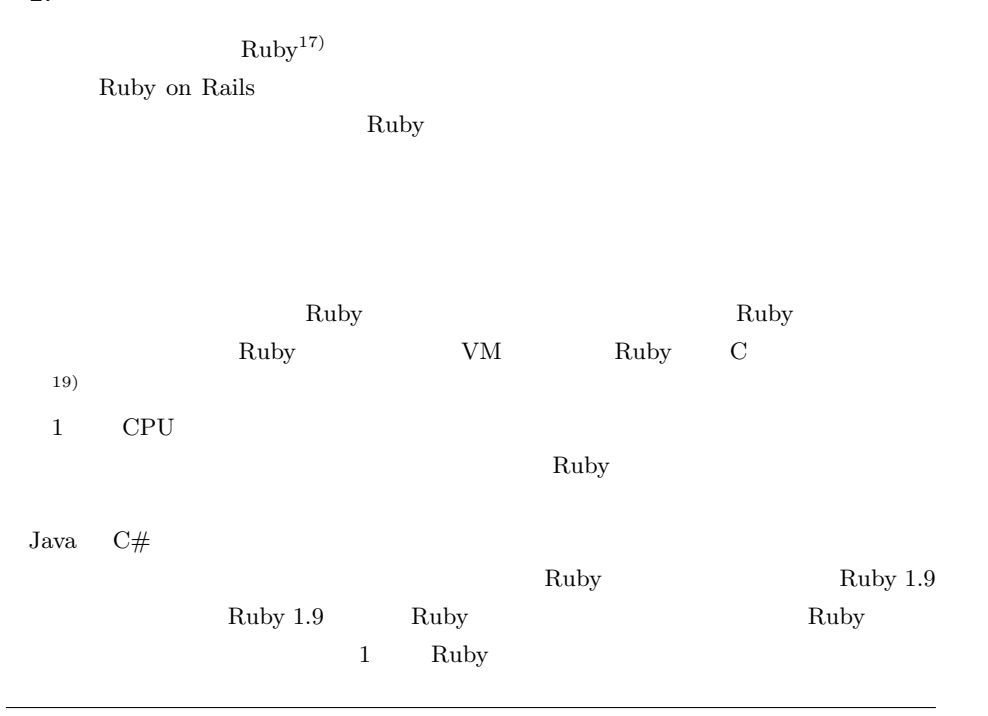

*†*1 東京大学大学院情報理工学系研究科

Graduate School of Information Science and Technology The University of Tokyo *†*2 株式会社ネットワーク応用通信研究所

Network Applied Communication Laboratory, Inc.

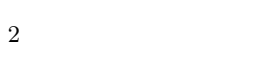

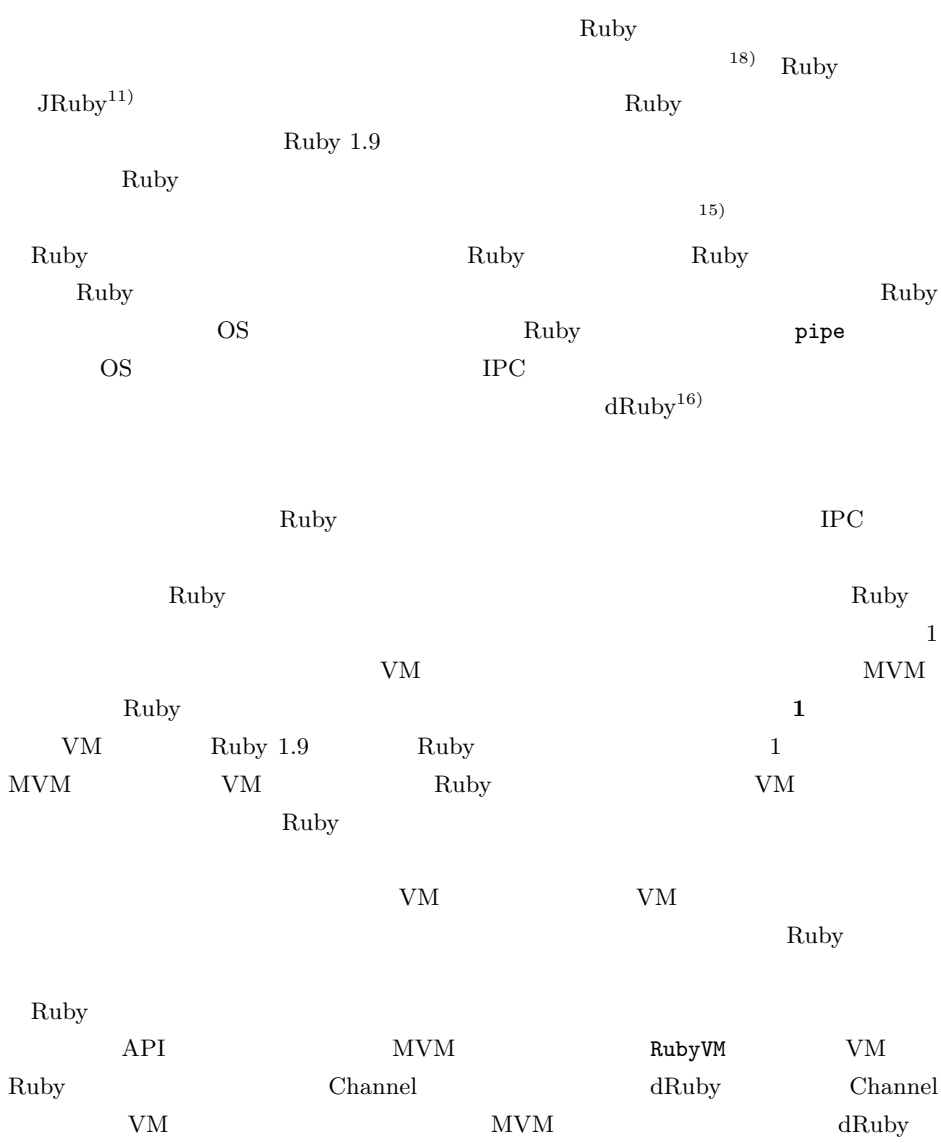

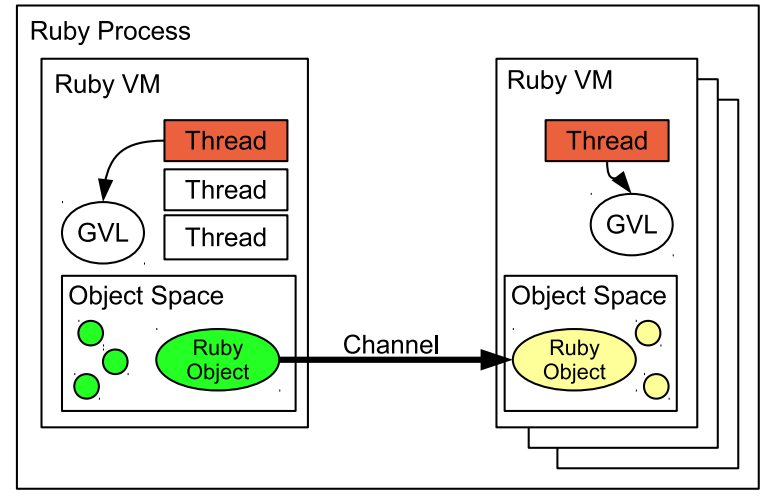

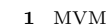

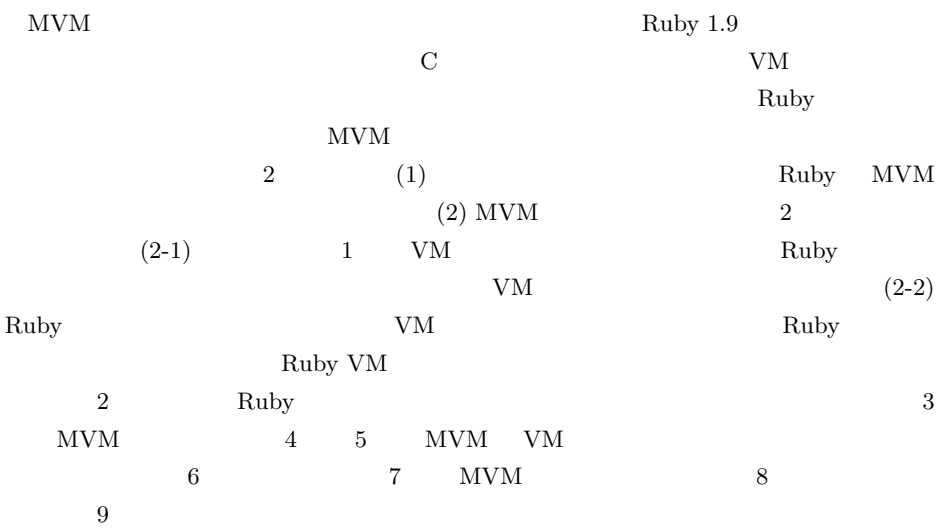

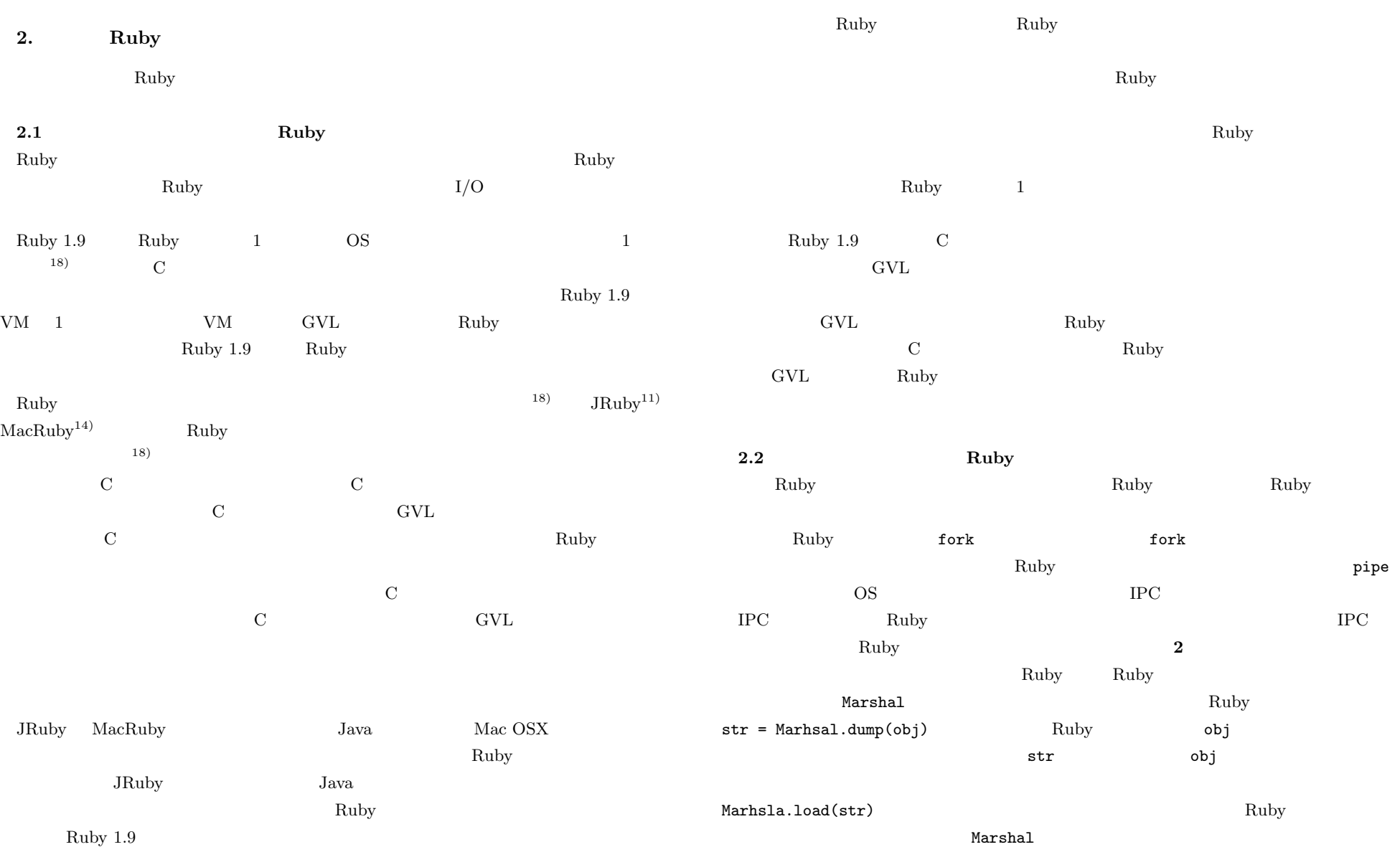

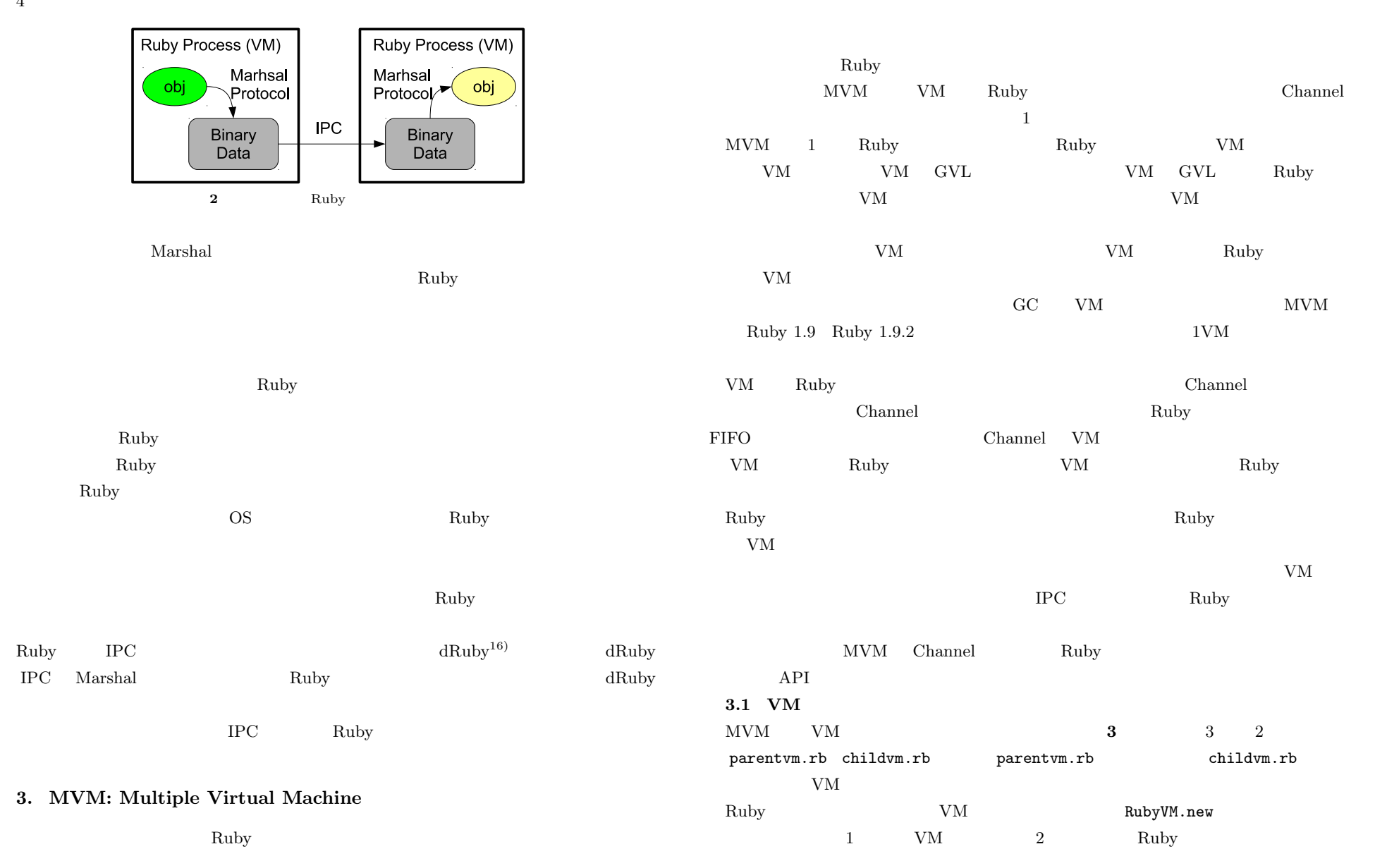

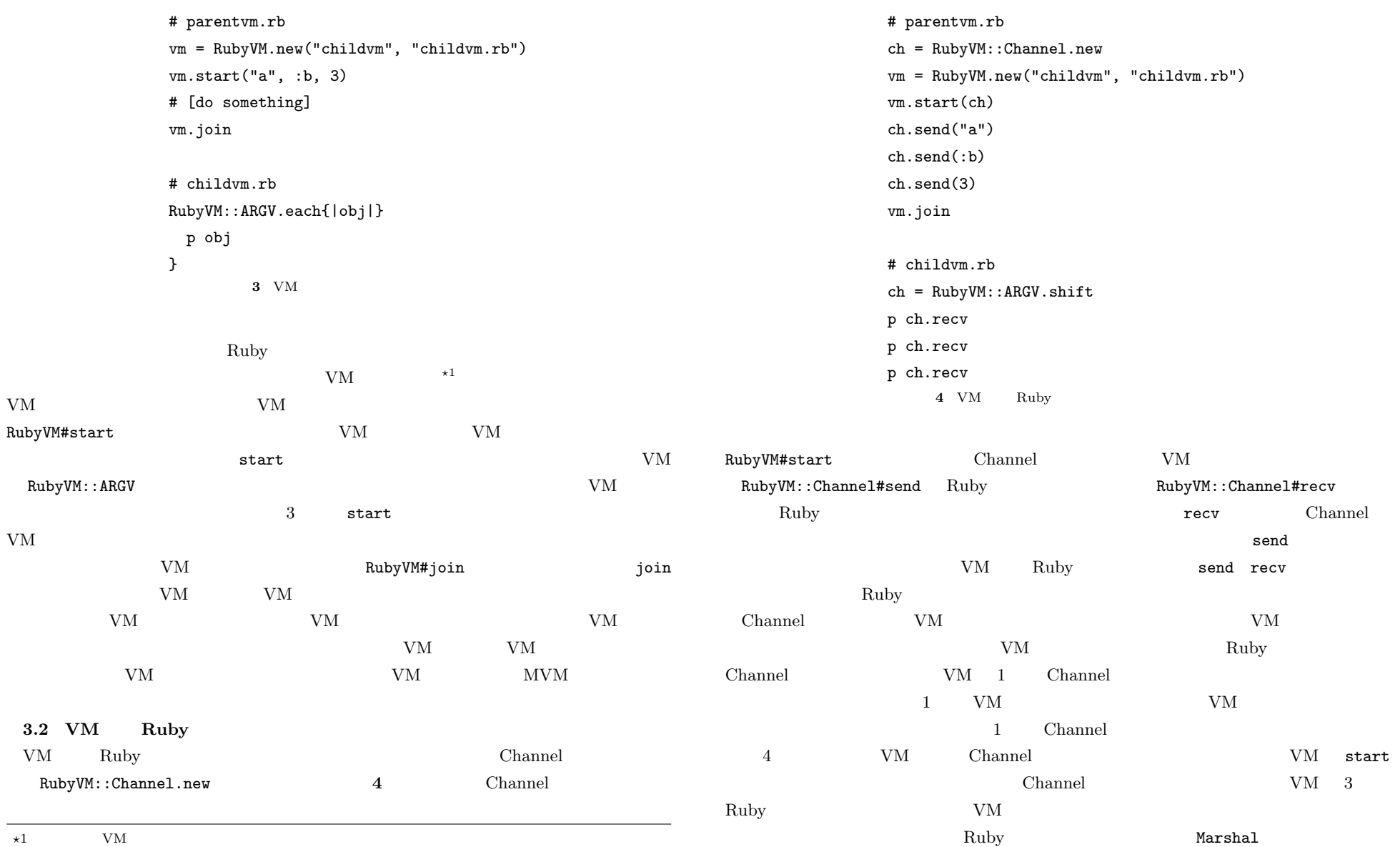

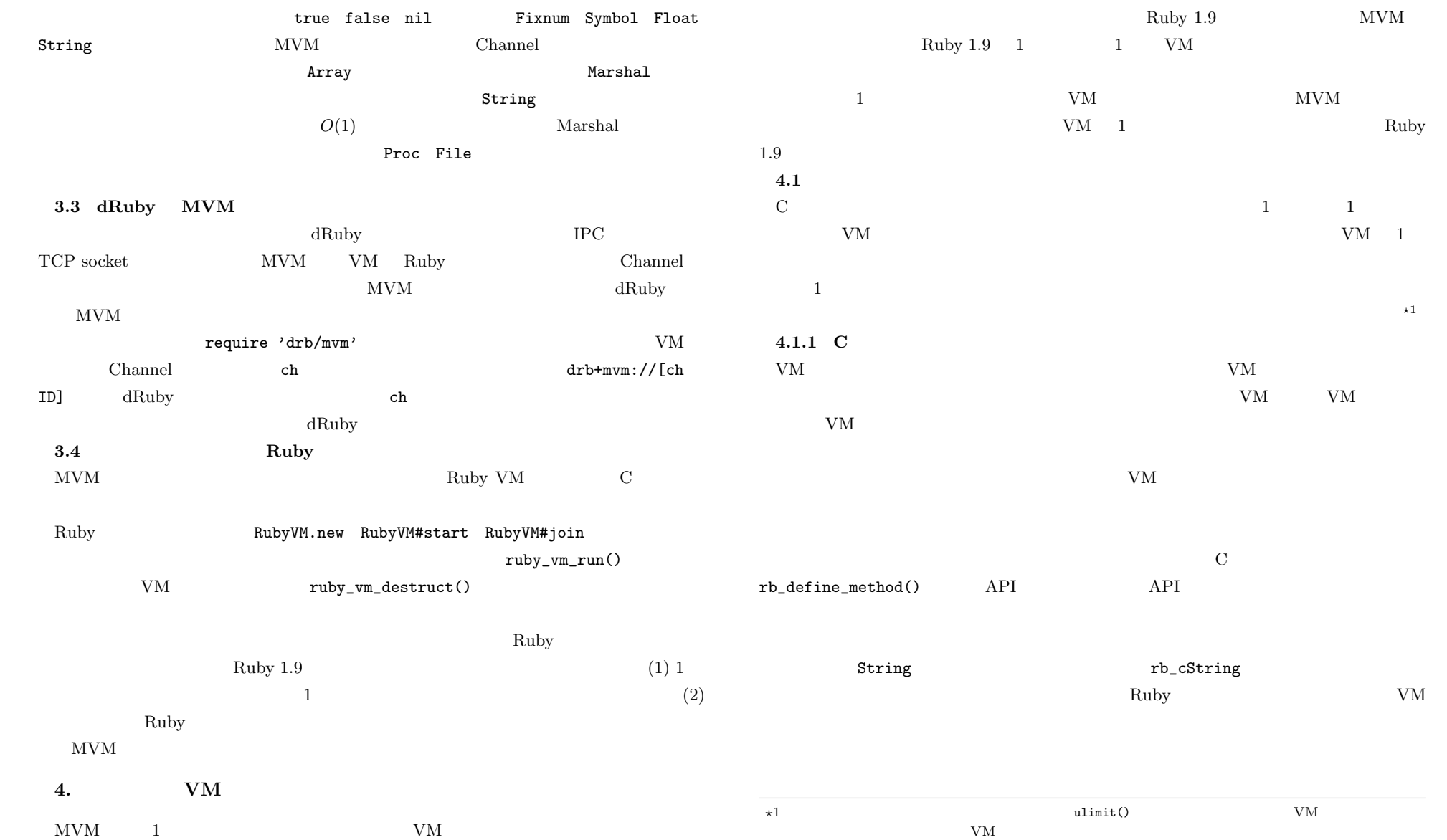

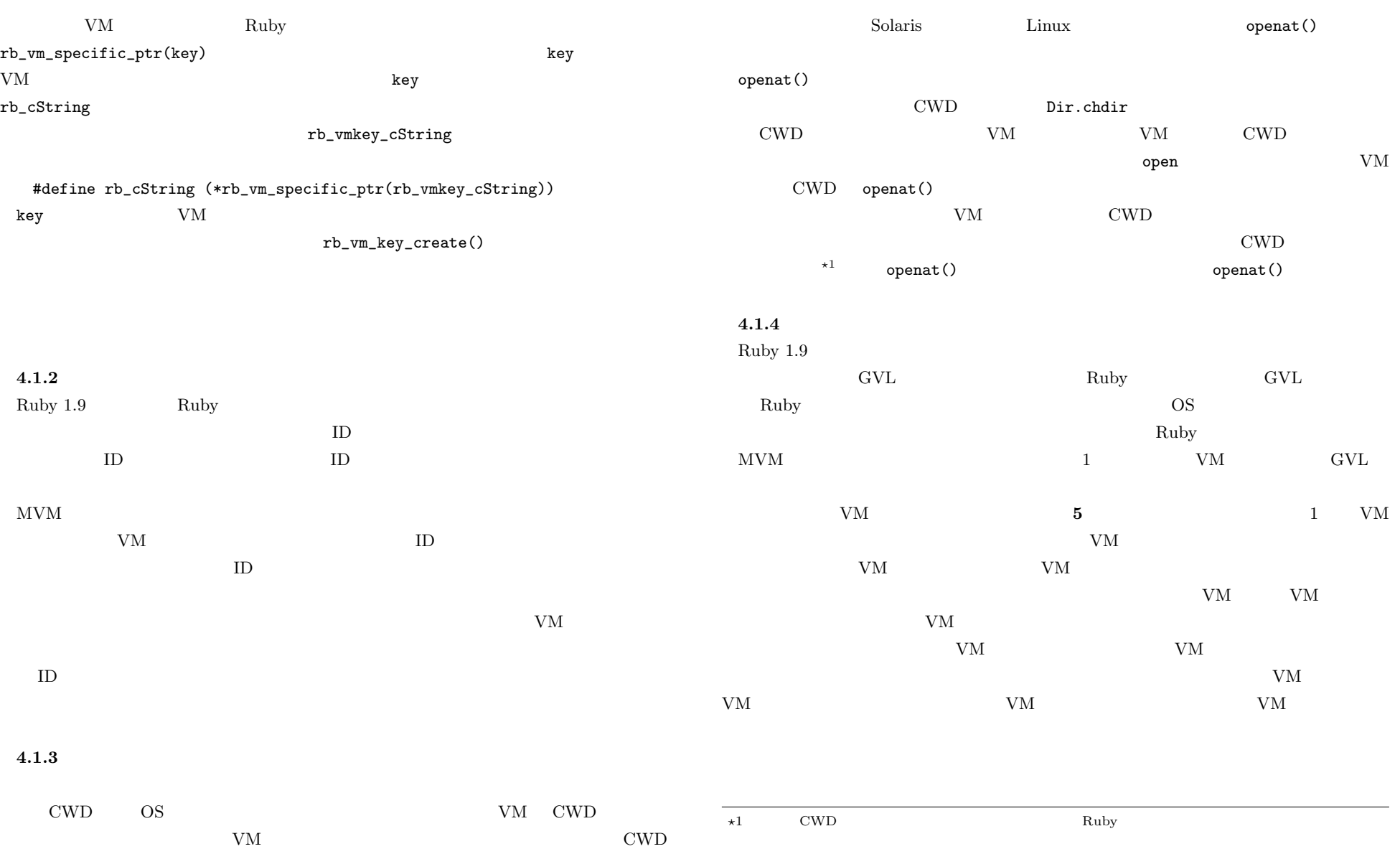

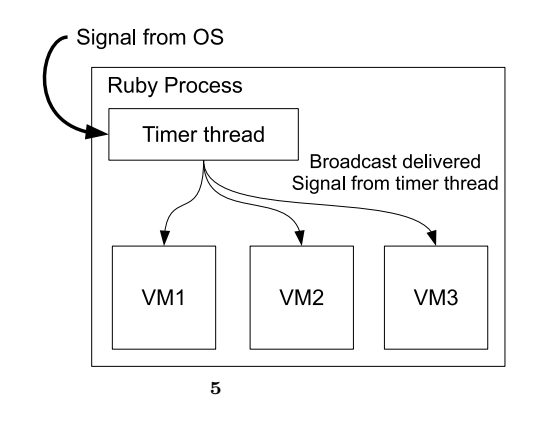

## **4.2** VM

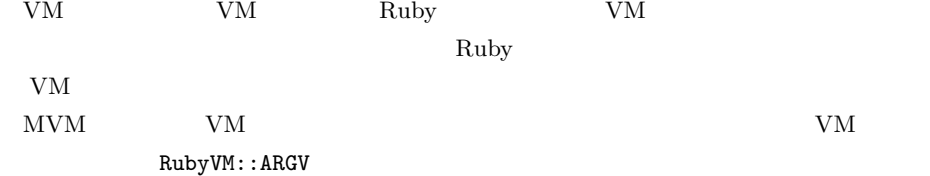

#### $\rm VM$

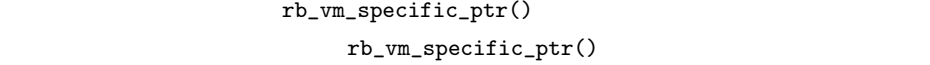

#### ${\rm VM}$

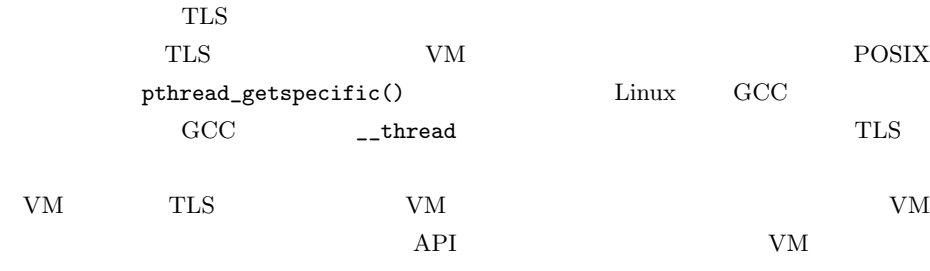

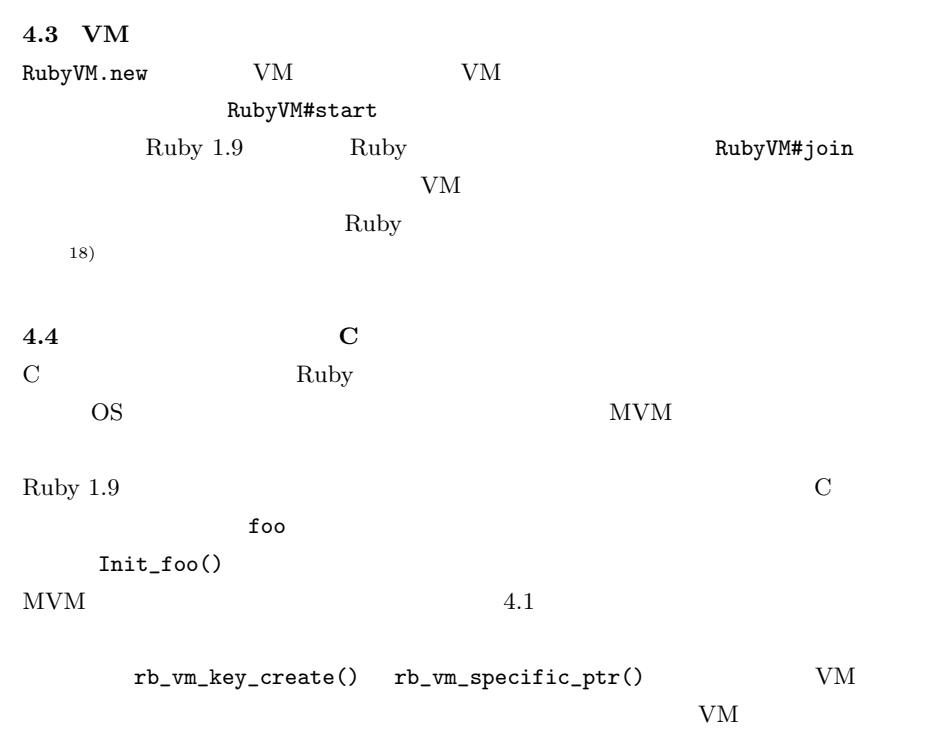

## $\rm{MVM}$ foo Init\_foo() InitVM\_foo()  $Init\_foo()$  InitVM\_foo() VM  $\label{thm:rel} {\rm Ruby}\quad {\tt require}\quad \qquad {\tt rb\_vm\_key\_create()}$  $1$ InitVM\_foo()  $\rm{MVM}$  $MVM$  Ruby  $\rm{V}\rm{M}$  and  $\rm{M}\rm{V}\rm{M}$  and  $\rm{N}\rm{M}$  and  $\rm{N}\rm{M}$  and  $\rm{N}\rm{M}$  and  $\rm{N}\rm{M}$  and  $\rm{N}\rm{M}$  and  $\rm{N}\rm{M}$  and  $\rm{N}\rm{M}$  and  $\rm{N}\rm{M}$  and  $\rm{N}\rm{M}$  and  $\rm{N}\rm{M}$  and  $\rm{N}\rm{M}$  and  $\rm{N}\rm{M$ Ruby 1.9  $\hbox{MVM}$

 $Ruby \t\t (S1) (R2)$ 

#### **5.** Channel

 ${\rm VM}$  extended values of  ${\rm VM}$ 

 $VM$  Ruby Channel  $VM$ Channel  $\alpha$ Marshal  $\rm{W}$  $Marshall$  $O(1)$  $5.1$ Channel  $\mathcal{L}$ **FIFO**  ${\bf Channel} \hspace{1.5cm} {\bfhspace{1.5cm} {\bf Channel}} \hspace{1.5cm} {\bf \hspace{1.5cm} {\bf Channel}}$  $\overline{\mathrm{POSIX}}$  Thread Channel Channel Channel Channel Channel Channel Channel the team  $\sim$  VM contracts the team  $\sim$  vM contracts the team  $\sim$  vM contracts the team of team  $\sim$  ${\bf Channel} \hspace{1.5cm} {\bf Channel} \hspace{1.5cm} {\bf Channel} \hspace{1.5cm} {\bf Channel}$  $$  $Channel$  $0$   $\hfill$  Channel  $\hfill$ **5.2 Ruby** Ruby  $(51)$  Marhsal  $(51)$  $(S2)$  Channel  $(R1)$  Channel (R2) Marshal Ruby  $(S2)$  Channel  $(R2)$  2 https://www.marshal Theorem is the United States of the United States and the United States of the United States of the United States and Theorem is the United States of the United States and Theorem is the United States o  $\rm VM$ Ruby  $R$  $5.3$ Marshal Ruby  $R$ uby  $\mathbb{R}$ the UM and Ruby  $\text{VM}$  and  $\text{Ruby}$ 通信では冗長な部分が多い.そのため,転送する Ruby オブジェクトのデータ型によって, Marshal  $\blacksquare$ Ruby 1.9 **Tring String String** String 2014 **String String および** String  $5.3.1$ Ruby 1.9 true false nil Tixnum  $\rm VM$  $\mathop{\mathrm{Symbol}}\nolimits$  $\rm VM$  with  $\rm VM$  $\rm ID \qquad \qquad VM$ 

## **5.3.2 Float**  $\Gamma$ loat  $\Gamma$  double  $\Gamma$ Narshal  $\mathcal{M}$  $\rm{VM}$ RString  $d$ obule  $d$ **5.3.3 String** String Ruby 1.9  $O(1)$ Ruby 1.9 String RString RString RString  $\bullet$  (a).  $\bullet$  (a).  $"Hello"$   $\star$ <sup>1</sup> malloc() Ruby 1.9 String#dup

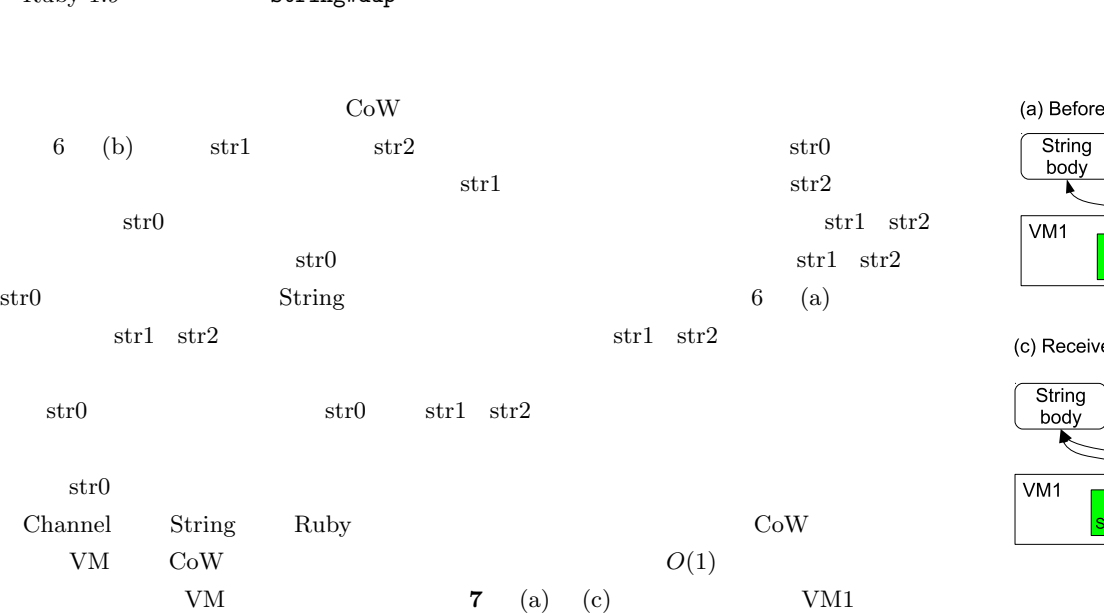

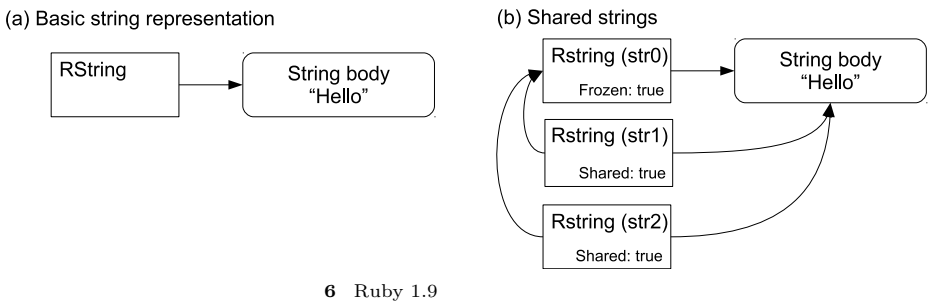

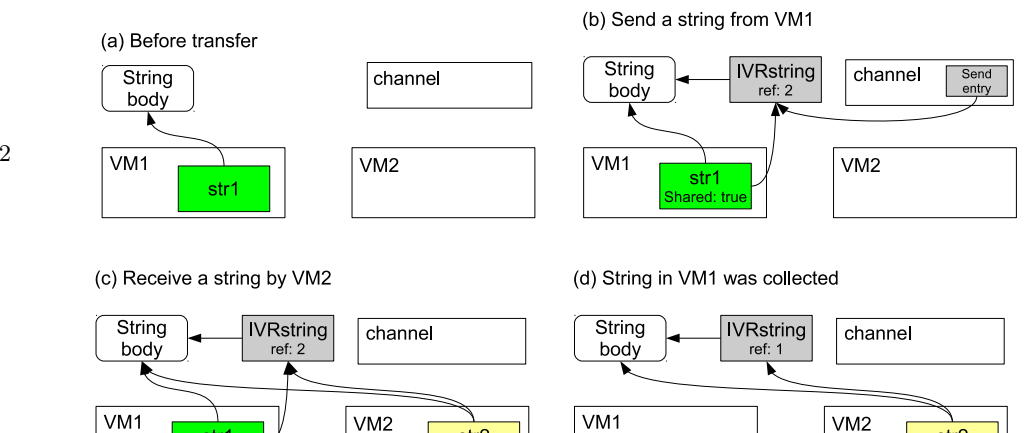

**7** String

str<sub>2</sub>

Shared: true

s<mark>tr1</mark><br>hared: tru

 $VM2$ str<sub>2</sub> Shared: true

 $\star 1$  Ruby 1.9

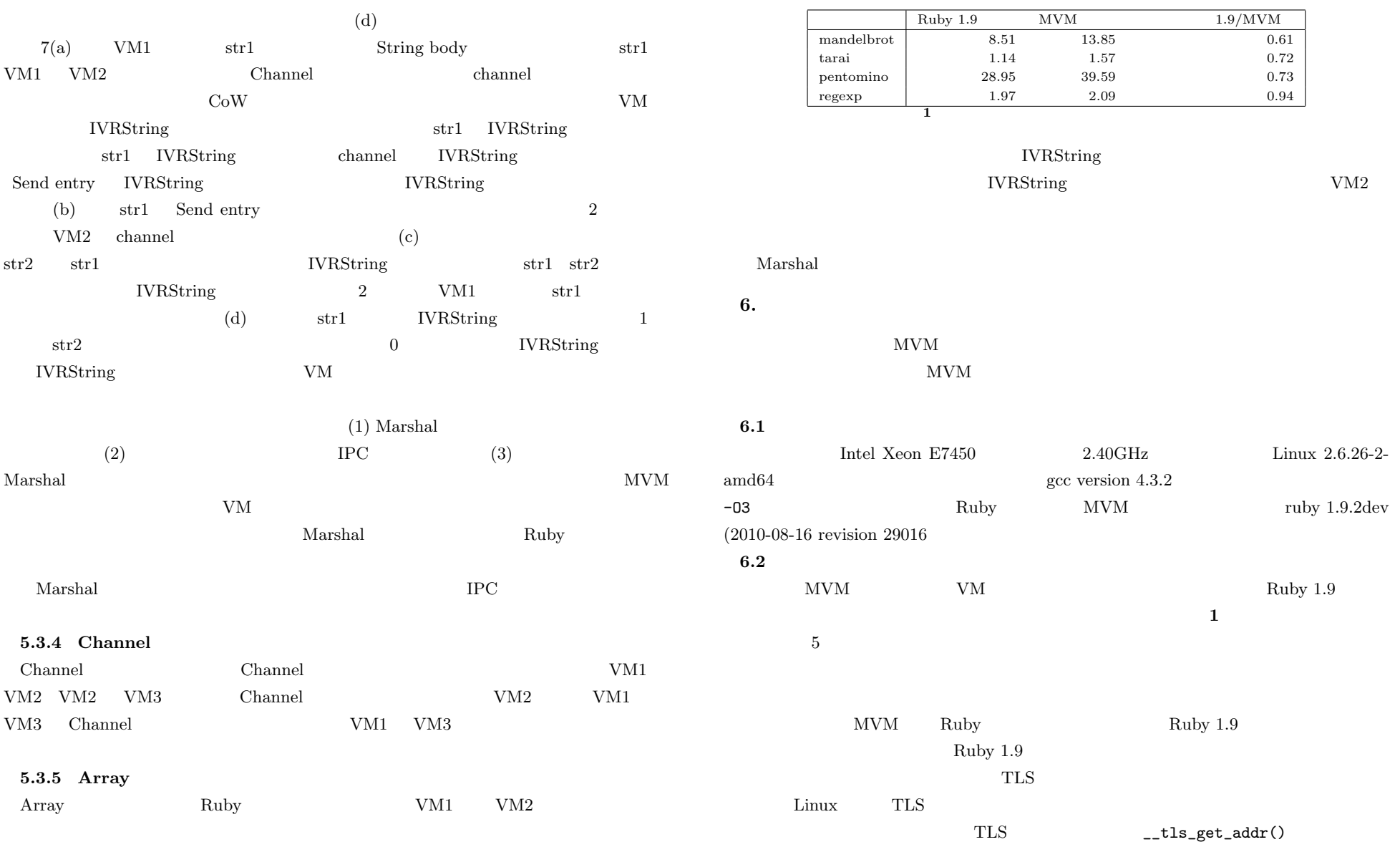

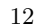

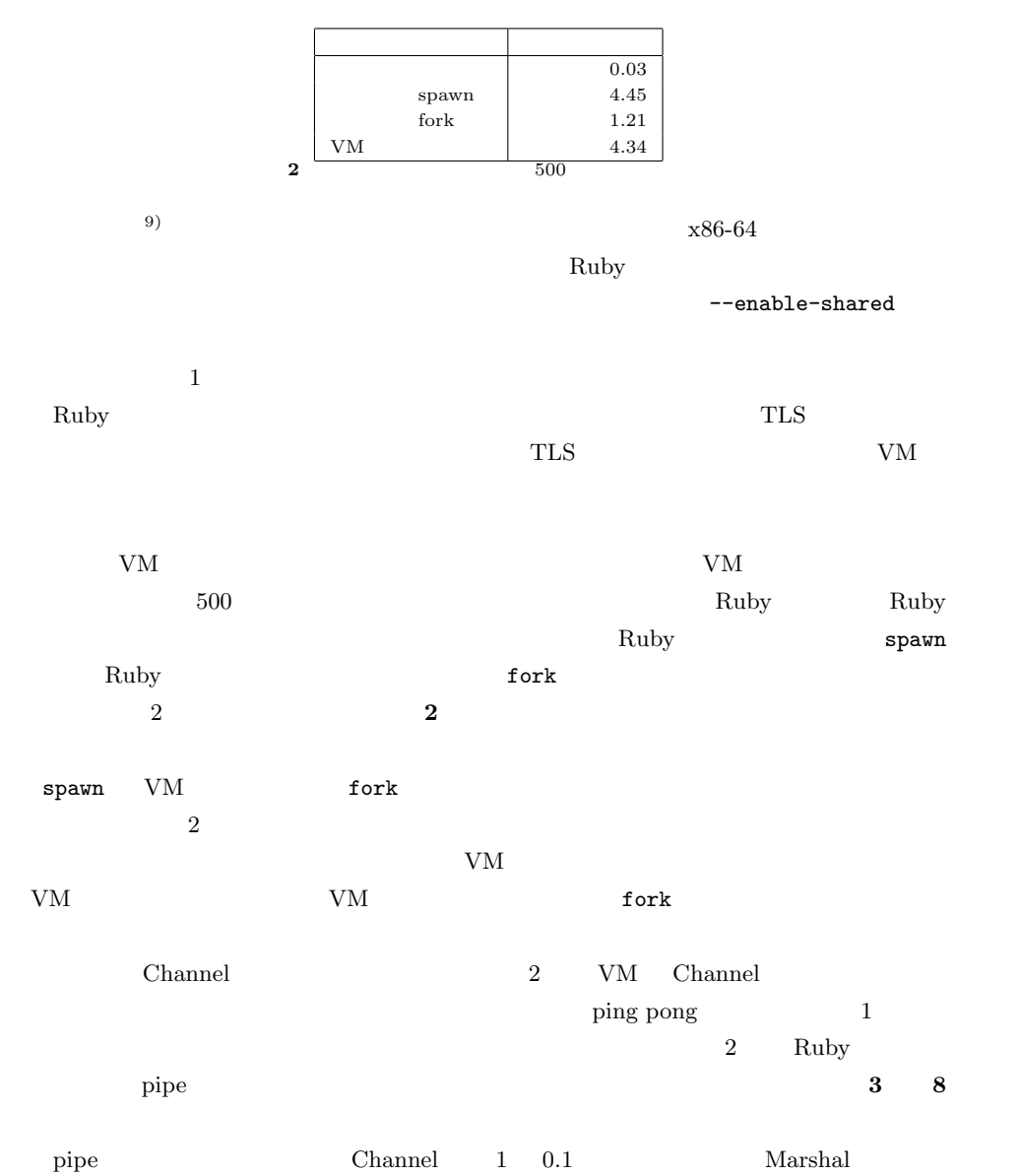

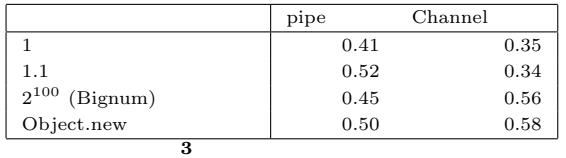

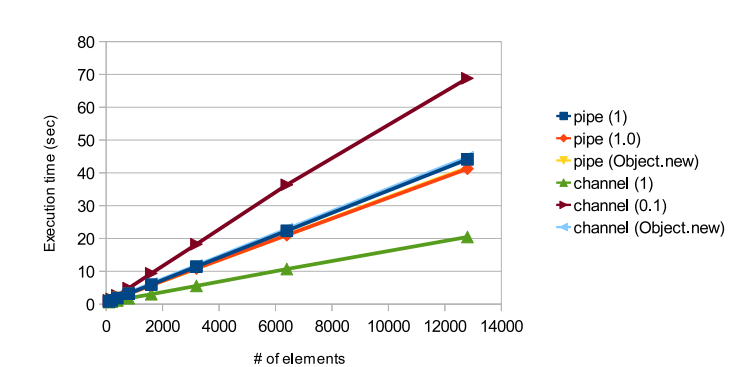

(a) Array transifer

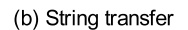

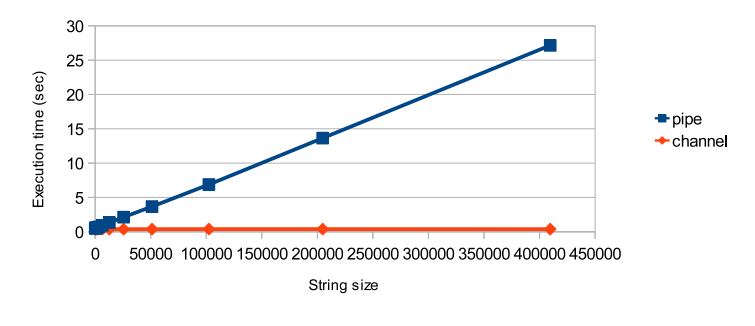

**8** 文字列と配列の転送速度

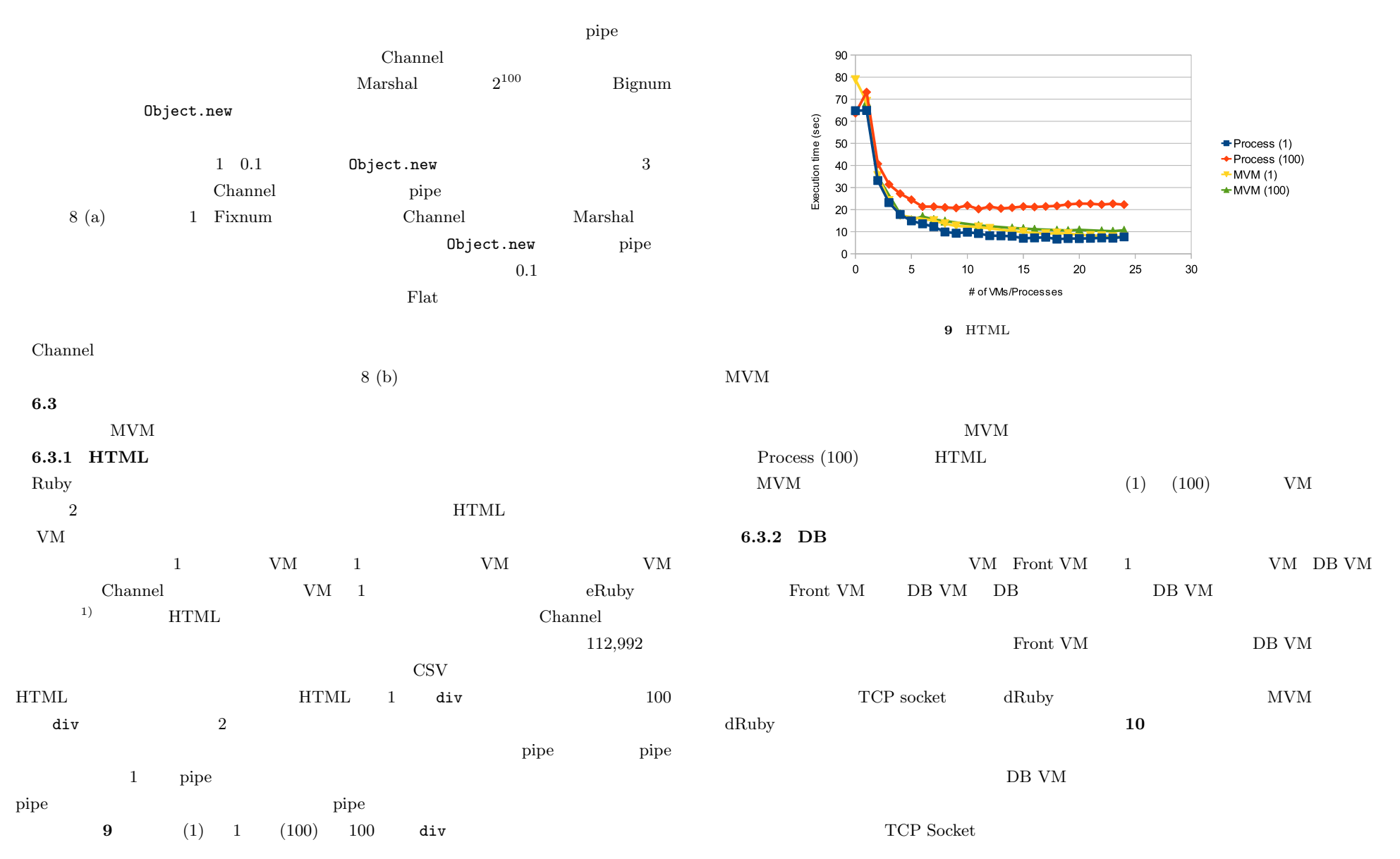

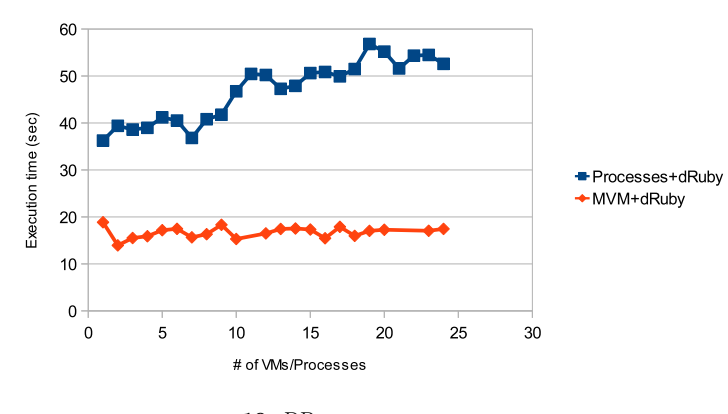

**10** DB

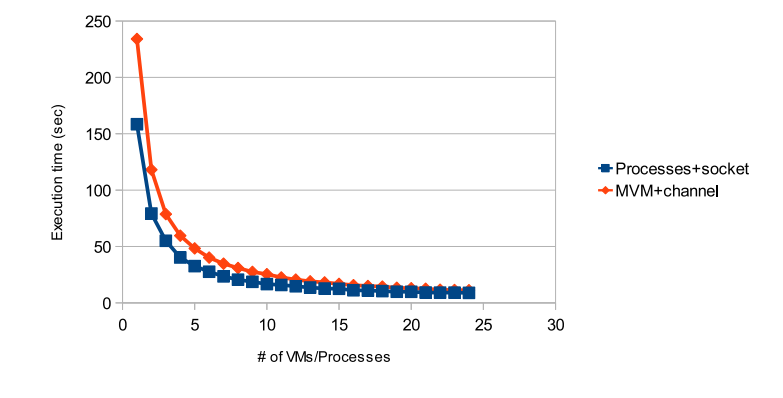

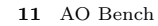

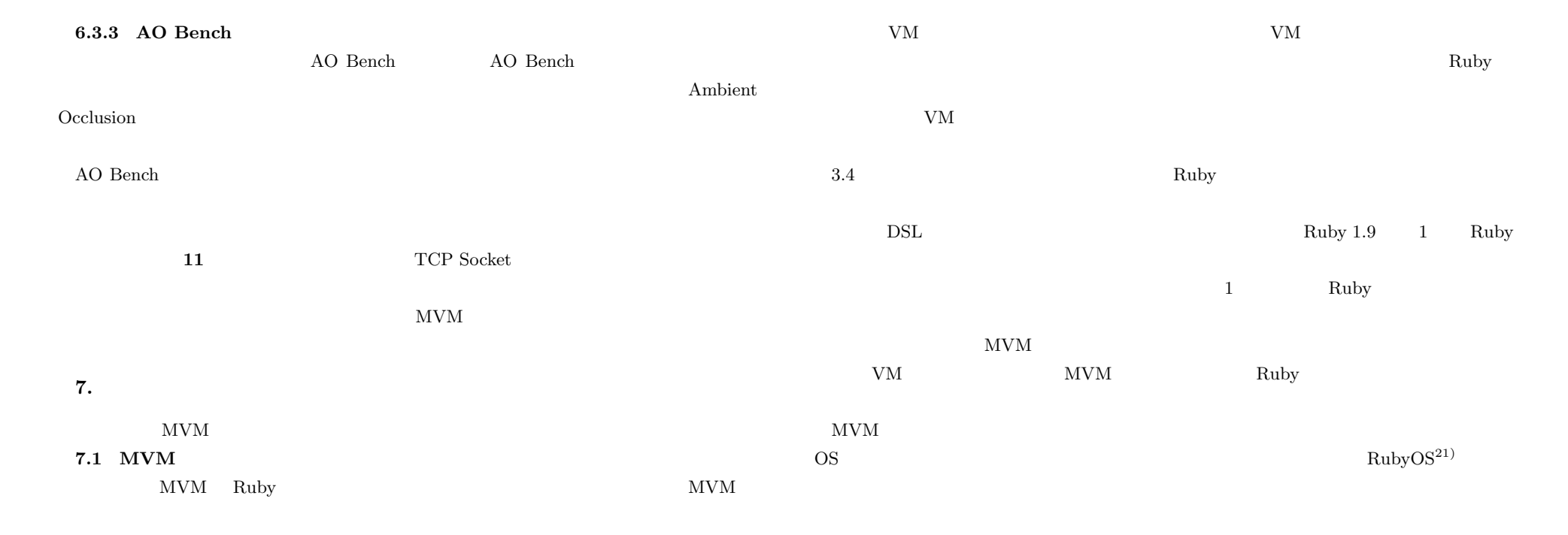

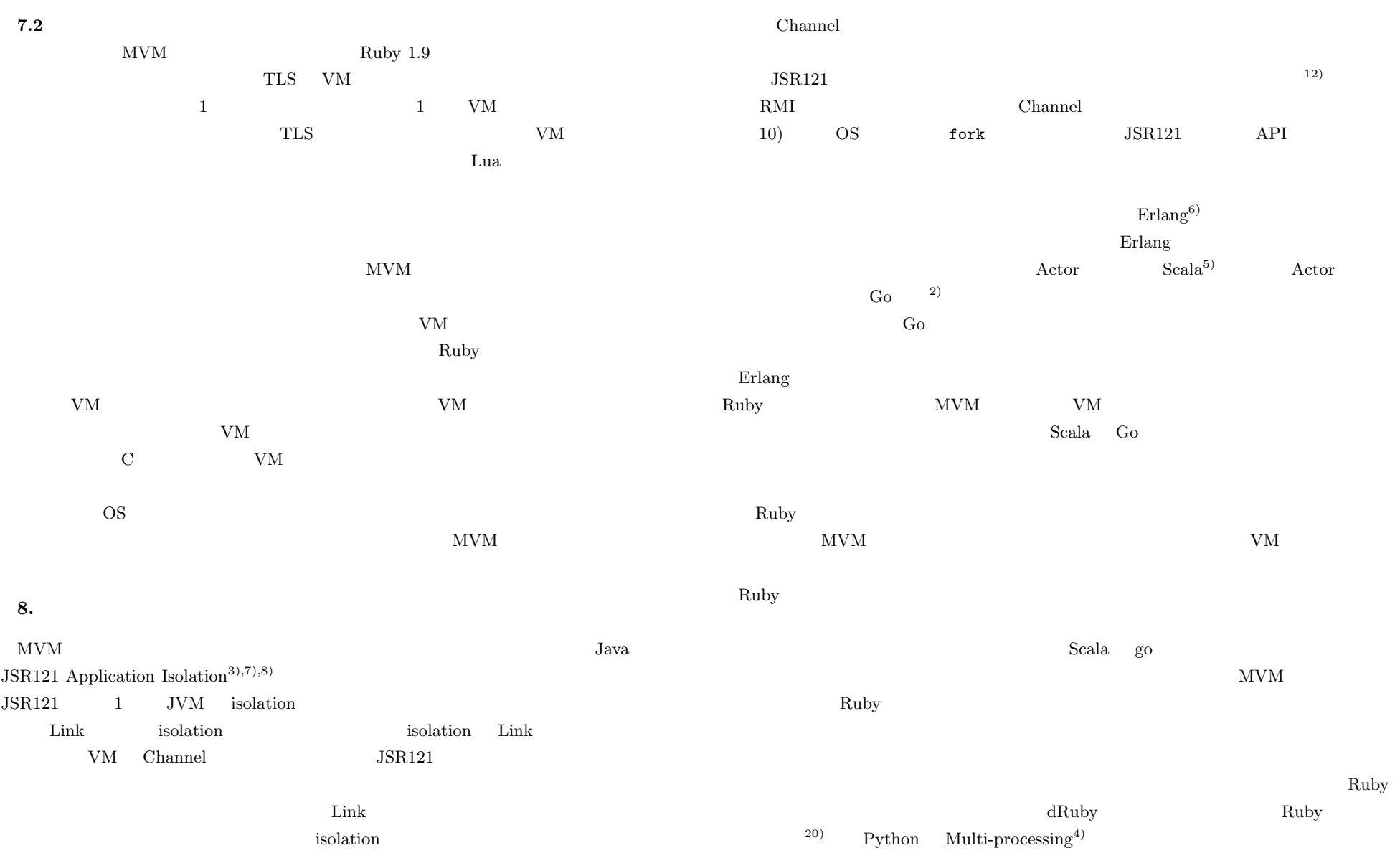

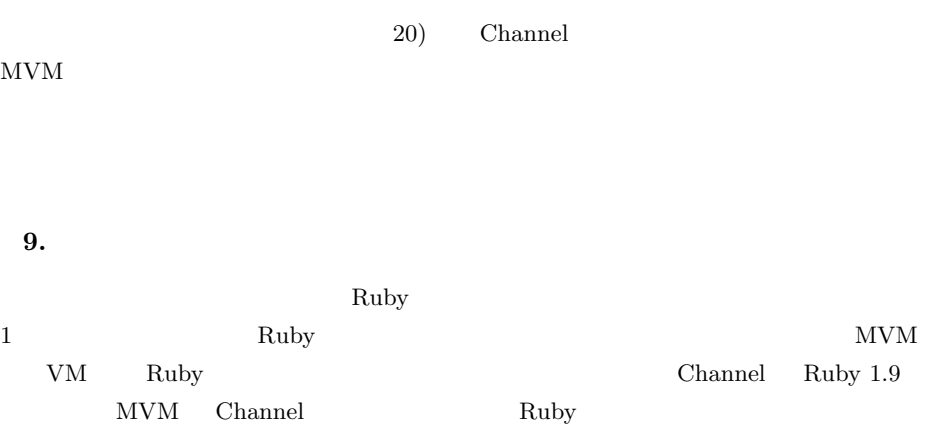

について述べた.評価によって,とくに文字列オブジェクトの VM 間転送は,文字列の長

 $$ 

 $NArray^{13)}$ 

Marhsal  $\mathbf{M}$ 

 ${\rm VM}$ 

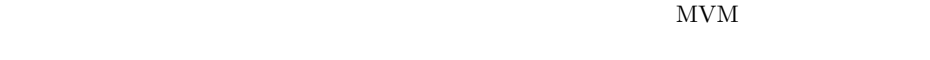

 $\frac{1}{\sqrt{1-\frac{1}{\sqrt{1-\frac{1$ 

Ruby  $R$ 

 $\rm{VM}$ 

S  $21220001$ 

- 1) 4 hello, eruby. http://www.druby.org/ilikeruby/d204.html.
- 2) The go programming language. http://golang.org/.

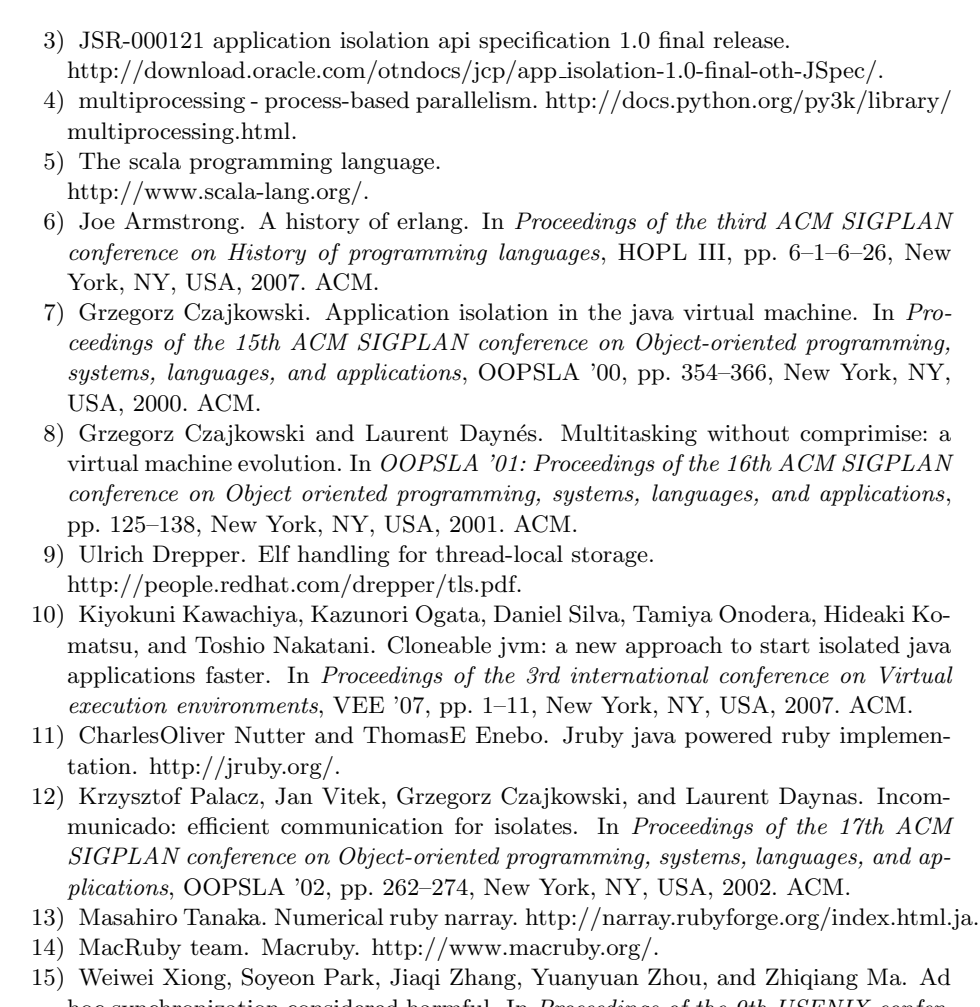

- hoc synchronization considered harmful. In *Proceedings of the 9th USENIX conference on Operating systems design and implementation*, OSDI'10, pp. 1–8, Berkeley, CA, USA, 2010. USENIX Association.
- 16)  $dRuby$   $Ruby$   $\ldots$   $Nol.44, No.5, pp. 515-521, 2003.$
- 17) 松本行弘. Ruby の真実. 情報処理, Vol.44, No.5, pp. 515–521, 2003. 18)  $\,$ , , , , , Ruby yarv yarv  $\,$ ,  $\,$

16

**9.** 

- 実行スレッドの実装  $(PRO)$ , Vol.48, No. SIG 10 $(PRO33)$ , pp.
- 1–16, 2007.
- $19)$ , , 笹田耕一 , 卜部昌平 , 松本行弘 , 稲葉真理 , 平木敬 . 実用的な ruby aot コン
- .  $(PRO)$ , Vol.4, No.1, pp. 90–108, 3 2011.
- 20)  $\qquad \qquad$   $\qquad$   $\qquad$
- . ソフトウェア科学会 第 28 回大会 講演論文集, 9 2011.
- **21**) ,  $\overline{\phantom{a}}$
- ,  $\qquad \qquad \text{Ruby}$  os  $\qquad \qquad \text{, Vol.}$ .  $[$
- 2010, No.4, pp. 1–9, 2010-04-14.